# **18 Substitution**

Siehe dazu den Abschnitt 4.12 in der Formelsammlung.

### **18.1 Biquadratische Gleichungen**

Siehe dazu die Abschnitte 4.12 und 4.4 in der Formelsammlung.

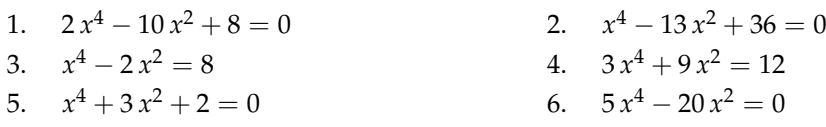

### **18.2 Bikubische Gleichungen**

Siehe dazu die Abschnitte 4.12 und 4.13.4 in der Formelsammlung.

1.  $2x^6 - 14x^3 - 16 = 0$ <br>2.  $x^6 + 26x^3 = 27$ 

### **18.3 Biquintische Gleichungen**

Siehe dazu die Abschnitte 4.12 und 4.13.4 in der Formelsammlung.

1.  $x^{10} - 31 x^5 - 32 = 0$ <br>2.  $x^{10} + 242 x^5 - 243 = 0$ 

#### **18.4 Weitere Gleichungen**

Siehe dazu den Abschnitt 4.12 in der Formelsammlung.

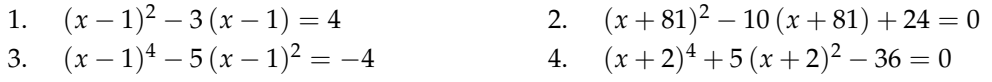

### **18.5 Gleichungen mit Beträgen**

Siehe dazu die Abschnitte 4.12 und 4.13.3 in der Formelsammlung.

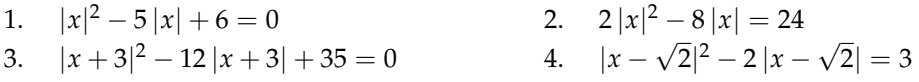

## **18.1 Biquadratische Gleichungen (Lösungen)**

Bei diesem Aufgabentyp kommt die Substitution  $z = x^2$  zur Anwendung. Die Rücksubstitution gewinnt man aus der Gleichung für die Substitution, indem man diese nach *x* umstellt.

$$
z = x^2 \Leftrightarrow |x| = \sqrt{z} \Leftrightarrow x_{1,2} = \pm \sqrt{z}
$$
\n1.  $z_1 = 1$ ,  $z_2 = 4 \Rightarrow x_{1,2} = \pm 1$ ,  $x_{3,4} = \pm 2$   
\n2.  $z_1 = 4$ ,  $z_2 = 9 \Rightarrow x_{1,2} = \pm 2$ ,  $x_{3,4} = \pm 3$   
\n3.  $z_1 = 4$ ,  $z_2 = -2 \Rightarrow x_{1,2} = \pm 2$   
\n4.  $z_1 = 1$ ,  $z_2 = -4 \Rightarrow x_{1,2} = \pm 1$   
\n5.  $z_1 = -1$ ,  $z_2 = -2 \Rightarrow L = \emptyset$   
\n6.  $z_1 = 0$ ,  $z_2 = 4 \Rightarrow x_1 = 0$ ,  $x_{2,3} = \pm 2$ 

### **18.2 Bikubische Gleichungen (Lösungen)**

Bei diesem Aufgabentyp kommt die Substitution  $z = x^3$  zur Anwendung. Die Rücksubstitution gewinnt man aus der Gleichung für die Substitution, indem man diese nach *x* umstellt.

$$
z = x^3
$$
  $\Leftrightarrow$   $x = \sqrt[3]{z}$   
\n1.  $z_1 = -1$ ,  $z_2 = 8 \Rightarrow x_1 = -1$ ,  $x_2 = 2$   
\n2.  $z_1 = 1$ ,  $z_2 = -27 \Rightarrow x_1 = 1$ ,  $x_2 = -3$ 

## **18.3 Biquintische Gleichungen (Lösungen)**

Bei diesem Aufgabentyp kommt die Substitution  $z = x^5$  zur Anwendung. Die Rücksubstitution gewinnt man aus der Gleichung für die Substitution, indem man diese nach *x* umstellt.

$$
z = x^5
$$
  $\Leftrightarrow$   $x = \sqrt[5]{z}$   
\n1.  $z_1 = -1$ ,  $z_2 = 32 \Rightarrow x_1 = -1$ ,  $x_2 = 2$   
\n2.  $z_1 = 1$ ,  $z_2 = -243 \Rightarrow x_1 = 1$ ,  $x_2 = -3$ 

### **18.4 Weitere Gleichungen (Lösungen)**

1. Die Substitution

liefert die Zwischenresultate *z*<sub>1</sub> = −1 sowie *z*<sub>2</sub> = 4 und die Rücksubstitution

$$
x = z + 1
$$

 $z = x - 1$ 

ergibt  $x_1 = 0$  und  $x_2 = 5$ .

2. Die Substitution

 $z = x + 81$ 

liefert die Zwischenresultate  $z_1 = 4$  sowie  $z_2 = 6$  und die Rücksubstitution

 $x = z - 81$ 

ergibt  $x_1 = -77$  und  $x_2 = -75$ .

3. Die Substitution

$$
z=(x-1)^2
$$

liefert die Zwischenresultate  $z_1 = 1$  sowie  $z_2 = 4$  und die Rücksubstitution

$$
x=\pm\sqrt{z}+1
$$

ergibt  $x_1 = -1$ ,  $x_2 = 0$ ,  $x_3 = 2$  und  $x_4 = 3$ .

4. Die Substitution

$$
z = (x+2)^2
$$

liefert die Zwischenresultate  $z_1 = 4$  sowie  $z_2 = -9$  und die Rücksubstitution

$$
x=\pm\sqrt{z}-2
$$

ergibt  $x_1 = -4$  und  $x_2 = 0$ .

### **18.5 Gleichungen mit Beträgen (Lösungen)**

1. Die Substitution

liefert die Zwischenresultate  $z_1 = 2$  sowie  $z_2 = 3$  und die Rücksubstitution

 $x_{1,2} = \pm z$ 

 $z = |x|$ 

ergibt  $x_{1,2} = \pm 2$  und  $x_{3,4} = \pm 3$ .

2. Die Substitution

 $z = |x|$ 

liefert die Zwischenresultate *z*<sup>1</sup> = −2 sowie *z*<sup>2</sup> = 6 und die Rücksubstitution

 $x_{1,2} = \pm z$ 

ergibt  $x_{1,2} = \pm 6$ .

3. Die Substitution

$$
z=|x+3|
$$

liefert die Zwischenresultate  $z_1 = 5$  sowie  $z_2 = 7$  und die Rücksubstitution

$$
x_{1,2} = -3 \pm z
$$

ergibt  $x_1 = 2$ ,  $x_2 = -8$ ,  $x_3 = 4$  und  $x_4 = -10$ .

4. Die Substitution

$$
z=|x-\sqrt{2}|
$$

liefert die Zwischenresultate *z*<sup>1</sup> = −1 sowie *z*<sup>2</sup> = 3 und die Rücksubstitution

$$
x_{1,2} = \sqrt{2} \pm z
$$

ergibt  $x_{1,2} = \sqrt{2} \pm 3$ .